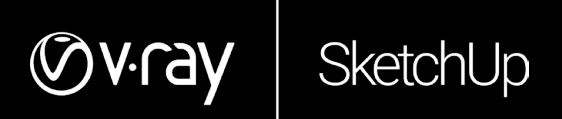

## What's New in V-Ray 5 for SketchUp

October 2020

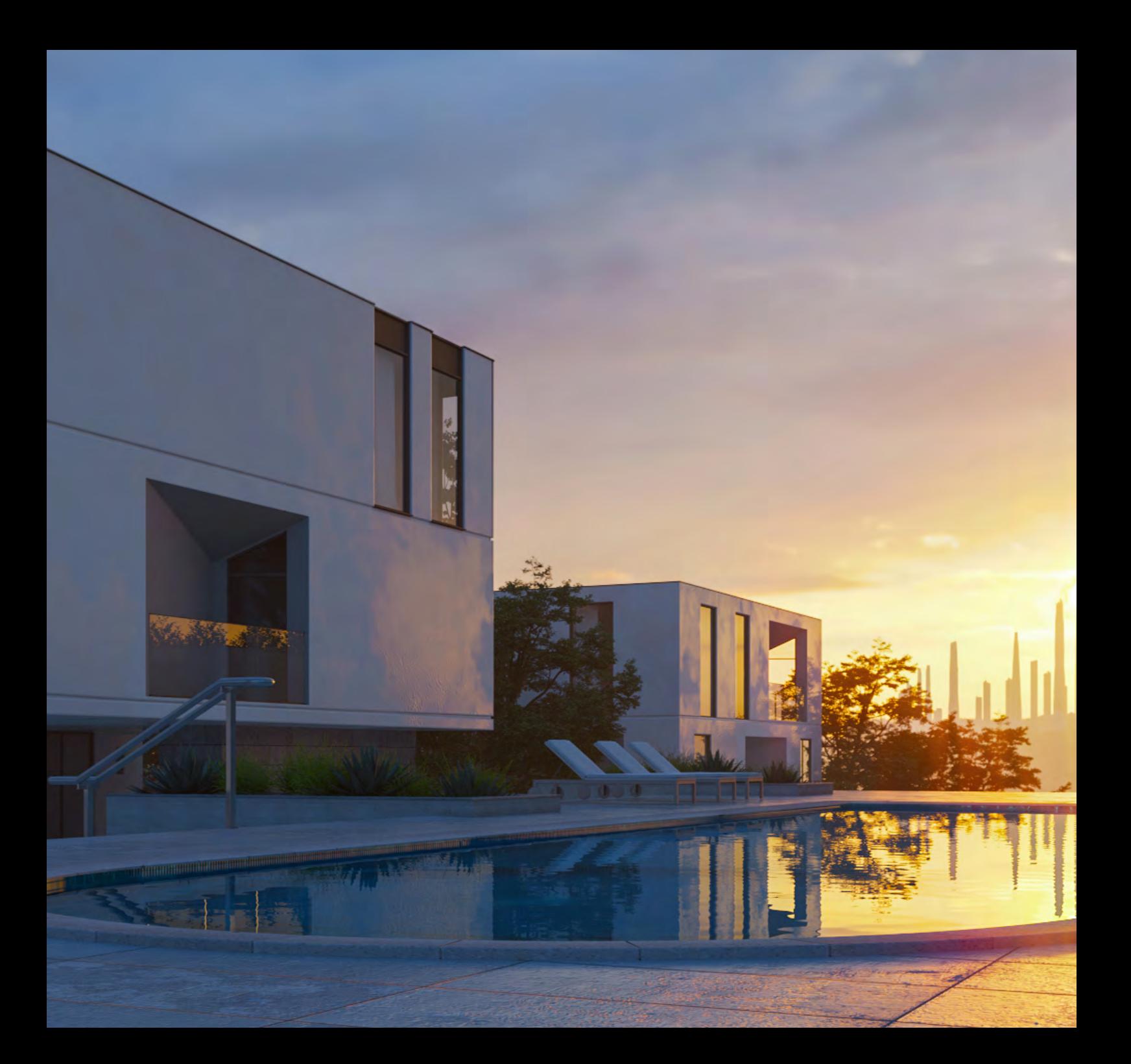

## **INTRODUCTION**

Photorealistic rendering and real-time visualization all in one—all in SketchUp. From beginner to pro, V-Ray 5 has all the tools you need to visualize your SketchUp projects from start to finish.

## **KEY FEATURES IN V-RAY 5 FOR SKETCHUP**

**Visualize designs in real-time.** Now with **V-Ray Vision**, you can visualize your designs in real-time while you work in SketchUp. Move around your model, apply materials, set up lights and cameras—all in a live real-time view of your scene. And when you're ready for photo quality renders, V-Ray is ready to go.

**Lighting made easy.** Adjust the lights in your scene even after you render. With Light Mix, once your scene is rendered, you can interactively adjust the brightness and color of any light without having to render again.

Add randomness for realism. To create more realistic materials, we've added new tools that randomize textures and colors. The VRayUVWRandomizer lets you randomize texture coordinates and includes Stochastic Tiling that automatically fixes repeating textures. Built-in controls have also been added to the VRayMultiSubTex material to randomize colors.

**Improved Sun and Sky model.** Render your scene at the perfect light of magic hour. The Improved Sun & Sky model is more accurate, with a better looking sunrise and sunset, even as the sun dips below the horizon.

**Optimized V-Ray Core.** V-Ray 5 is our fastest and best rendering experience yet.

**New software architecture.** Much faster scene loading and scene export thanks to the newly refactored V-Ray backend.

**See your designs in their best light. Light Gen** is a new V-Ray tool that automatically generates thumbnails of your SketchUp scene in a number of environment lighting scenarios. Choose your favorite look and you're ready to render.

**Post-process your renders right in V-Ray.** V-Ray 5 features a new V-Ray Frame Buffer. With built-in compositing, you can make color corrections, combine render elements and save them as presets to be used in future—all without needing another app.

**New layered V-Ray material.** The V-Ray Material now includes built-in Coat and Sheen layers. Coat makes it easy to create materials with reflective coatings like varnished wood, and Sheen makes it easy to create fabrics like silk, satin, and velvet.

**Improved contour rendering.** The global Contours control gives you more control over linework, making it easier than ever to give your renders an illustrative look.

**Dirt and weathering.** Give your SketchUp models a weathered look with the improved V-Ray Dirt texture. Add dirt and streaks anywhere—in corners or across entire surfaces.

**New documented API.** For developers looking to create and connect tools with V-Ray for SketchUp, we've added a new fully documented API to make it as easy as possible.

**Norsk leverandør:**

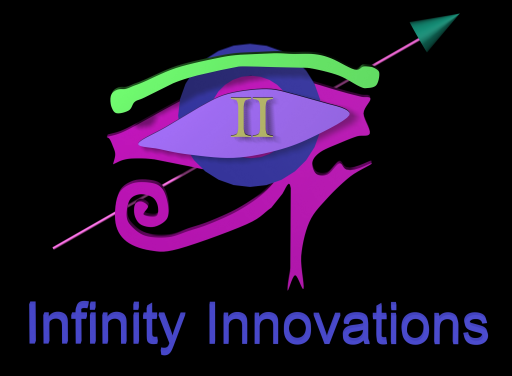

## **CHAO2GROUP**

**[chaosgroup.com](https://www.chaosgroup.com/)**